$<<$ Visual Basic

书名:<<Visual Basic程序设计上机指导>>

- 13 ISBN 9787115255815
- 10 ISBN 7115255814

出版时间:2011-7

页数:132

PDF

更多资源请访问:http://www.tushu007.com

, tushu007.com

, tushu007.com  $<<$ Visual Basic

 $21$  Visual Basic Visual Basic ISBN 978-7-115-18944-8

 $R$ 

21<sub>th</sub> Visual Basic Services (Visual Basic Services of Visual Basic Services of Visual Basic

, tushu007.com

## <<Visual Basic

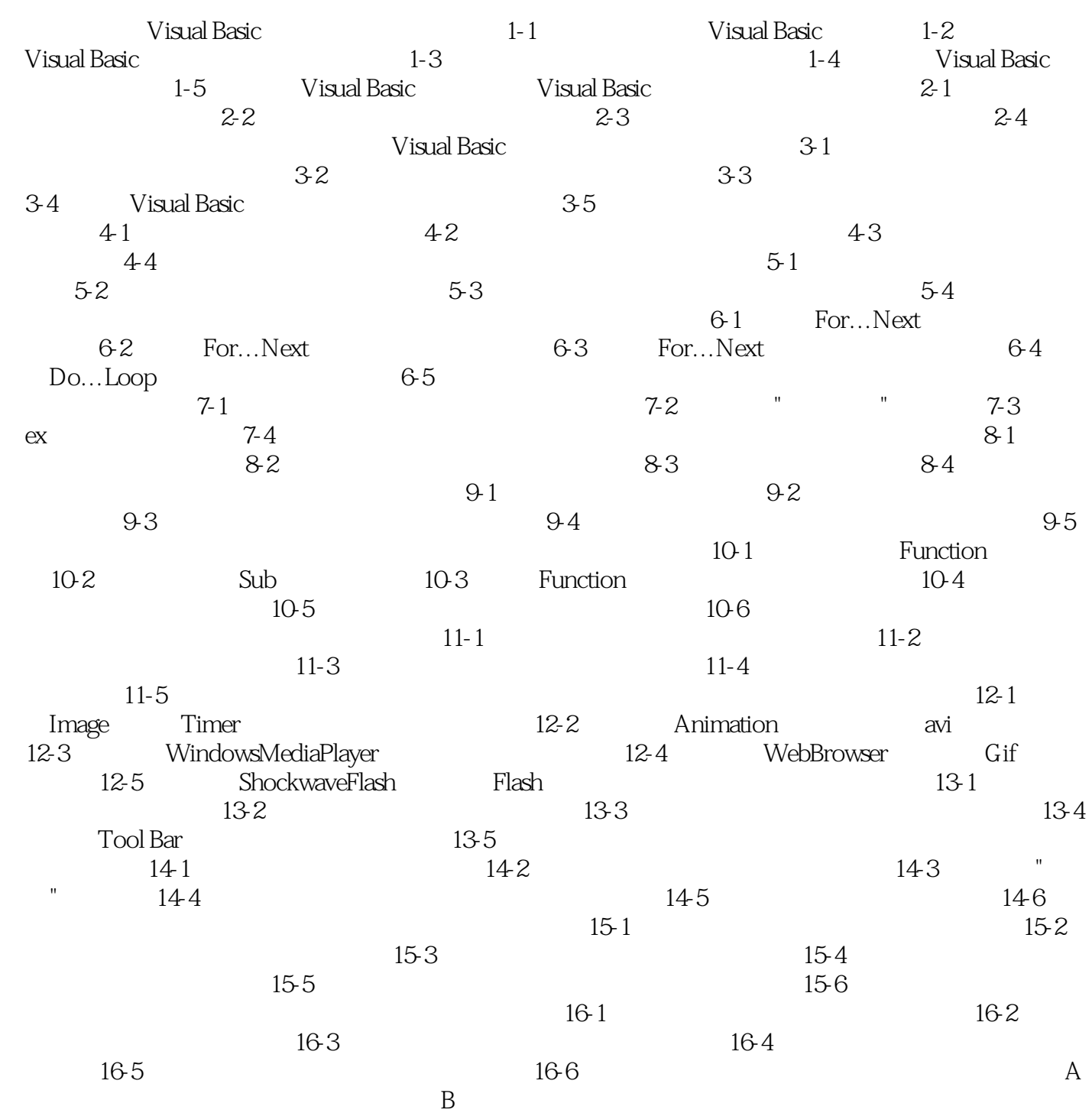

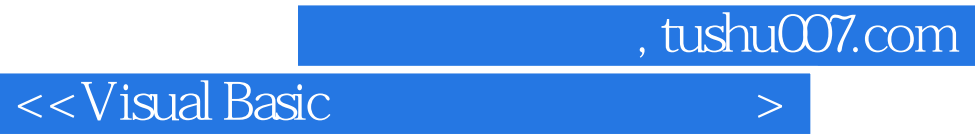

本站所提供下载的PDF图书仅提供预览和简介,请支持正版图书。

更多资源请访问:http://www.tushu007.com